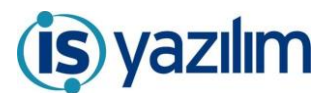

## KAMUSİS Elektronik Belge Yönetim Sistemi GÜNCELLEME BİLGİLENDİRME

## **Entegrasyon çalışması yapılan belgelerin grid adının belirlenebilmesi**

Entegrasyon çalışması yapılan belge tiplerinde bekleyen işlerde görüleceği grid ismi ENTEGRASYONGRIDADI parametresi ile belirlenebilecektir. ENTEGRASYONGRIDBELGETIPI parametresine ise entegrasyonun çalıştırılacağı belge tip ID'leri yazılacaktır. Birden fazla belge tipi için çalışma yapılacak ise birden fazla ID yazılabilecektir.

ENTEGRASYONGRIDADI

ENTEGRASYONGRIDBELGETIPI

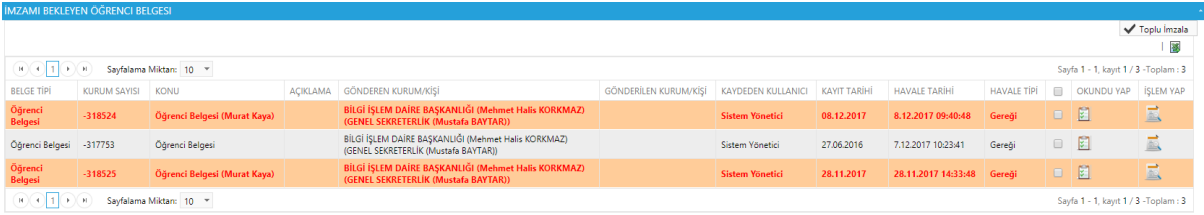

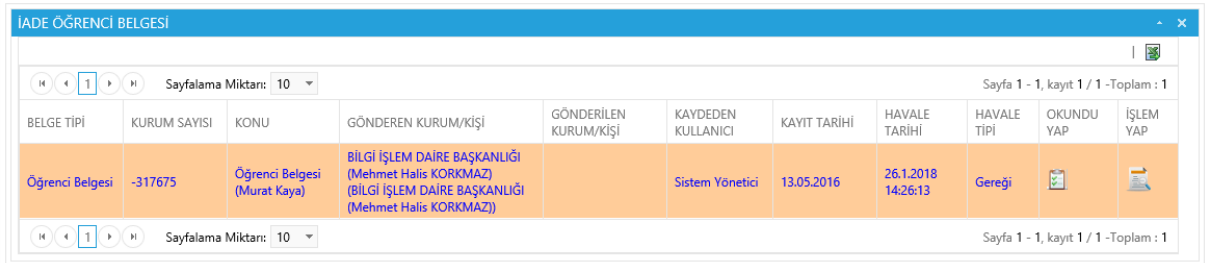